**Photoshop 7.0 Adobe Photoshop 7.0 All Serial Numbers**

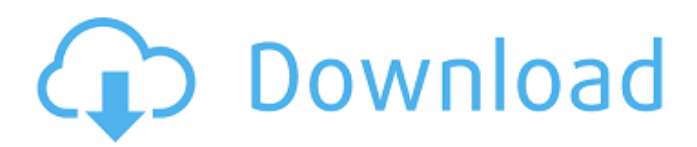

# **Download Photoshop 7.0 For Windows 10 Crack+ With License Code 2022 [New]**

\_Illustrator\_ is the industry standard program for vector (shape-based) graphics. It was originally a competitor to Adobe's PostScript RIP. When Adobe moved to PostScript, it was integrated into the Adobe suite. In 2017, Adobe discontinued the stand-alone product but continued to maintain it and support it for those who need it. Adobe Illustrator is a vector image editing program and is not used for raster (pixel-based) work such as creating images for the Web or other raster-based image editing. Illustrator is used for creating vector (shape-based) graphic elements and elements such as art, diagrams, and images. If you decide to use Illustrator, keep these points in mind: \*\*Ensure that you create vector files:\*\* Any image file that is saved as a raster image file can't be edited in Illustrator. You must save the file as a vector image file by choosing the "Save for Web" or "Save for Devices" option at the File menu. \*\*Protecting Illustrator files:\*\* If you're sharing your files on a network, take the precaution of enabling password protection to protect them. \*\*Prepping for web design:\*\* The Web uses a type of graphics called a \_hyperlink.\_ Typically, you create text for the hyperlinks in a text editor first. Then, you import the hyperlink text into Illustrator, and you draw the hyperlink in Illustrator. After you've drawn the hyperlink, you can make sure that it's correct by setting its height and width, moving it, and then resaving the file. The details on how to do this are described in Chapter 5. \*\*Building interactive vector graphics:\*\* Because you can see the vector vectors used in a vector graphic, you can easily change its resolution, change the size of the vectors, and change the number of colors used to create it. You can even build animation into the graphic and have it play to fit the pace of your design. It's a great tool for designing graphics for interactive websites or games. \*\*Creating cover images for books or magazines:\*\* For book and magazine covers, you need to place type in the graphic. By creating your graphic in Illustrator, you can place the type right inside the graphic.

#### **Download Photoshop 7.0 For Windows 10 Crack + Activator X64**

In this article, we'll take a look at the best tools and features of Photoshop, and the Photoshop tool suite. The introduction explains how the software is structured, and lists a few things that you might need to know before you get started. The application is very intuitive and offers plenty of tools to work with, and you can find tutorials, books and training courses covering every aspect of the program on the Adobe web site. 1. How to Use Photoshop Adobe Photoshop has a Help section where you will find information on downloading, installing and using the software on your PC. The first thing you should do before opening Photoshop is to determine if you have the basic version of Photoshop that you need or the Pro version. Photoshop Versions The first version of Photoshop was called Macromedia Photoshop. The first three were for the Mac OS, and were called Macromedia, Photoshop 1 and Photoshop 3 respectively. The first Adobe Photoshop was also for the Mac, and was called Photoshop 1.0, it was a completely new version of Photoshop for the Mac. Now it is called Photoshop CS (Creative Suite). There are now a few versions of Photoshop. It has the basic, popular version, Photoshop CS, followed by Photoshop Elements, Photoshop Creative, Photoshop Lightroom and Photoshop Creative Cloud. Installing Adobe Photoshop Both the basic and professional versions of Photoshop can be downloaded from the Adobe website for free. The only difference is that to unlock all the features in Photoshop, you need to pay a licensing fee for the professional version. If you want to use the pro version, you will need to make a license for your work and not the home version. As an alternative to the Adobe website, you can purchase the program for your computer from a specialist retailer. There is no difference in the price of the standard version and the CS version from a retailer, although the Adobe website often offers discounts and special offers. Opening Photoshop When you first open Photoshop it's likely that you will be asked for your operating system and your version. You can find this information in the Help section of Photoshop's Help tab. When you open Photoshop, you will be asked if you want to set your preferences. These are your preferences for the file format and color profile. The default settings can be put to use by pressing OK, but you may want to change these to suit your needs. You can 05a79cecff

# **Download Photoshop 7.0 For Windows 10 Crack + [32|64bit]**

[Thymic epithelial carcinoma and post-radiation thymic hyperplasia]. We report a case of thymic carcinoma and post-radiation thymic hyperplasia occurring in a 68-year-old man. Thirty-one months after the initial diagnosis of thymoma, a paraaortic lymph node metastasis occurred. The histological diagnosis from a biopsy was the same as that of a previous thymoma. The patient received curative surgery. Twenty months after surgery, the patient's serum CA125 levels were within normal range and pathological examination revealed a thymoma with post-radiation thymic hyperplasia.Hundred has issued a statement explaining the reasons behind its decision to drop plans for a new album. It reads: "We were unable to bring Hundred to fruition for a number of reasons. We were pleased with the album which was very well received and is still very popular. But we decided it was a mistake for us to keep going in that direction. It wasn't the music. "In the years since, we've been very pleased to continue to work with Thrill Jockey and release more Hundred records. And we remain excited about the album we are currently working on. But we knew that when we were making the decision, we were giving up on a future that we'd loved for many years. So we decided to stop before we knew what was going to come. "We don't want to discourage anyone from following Hundred's wonderful journey. We have lots more music that has not yet been heard and we are looking forward to sharing it with our friends. We have a deeply appreciative and loyal fanbase. We remain excited about Hundred's future and willing to continue working on new music. We continue to believe that Hundred has a bright future."Q: Remove files that do not contain a specific string I want to remove files that do not contain a specific string in their name. I thought this would be as easy as: grep'sometext' \*.json Instead of giving me a bunch of files that do contain that text in their name, I just want the files that do not contain that specific text in the name. Any suggestions? A: You can use xargs. Use the following command: xargs grep'sometext' \*. json | grep -v'somefile.json' Q:

# **What's New In?**

Two Cheers for John Oliver and IFC's Adultswim John Oliver knows that successful stand-up comedy is all about timing, content and commitment. The host of Comedy Central's "The Daily Show" admits that his boyish face and 19-year-old butt would suggest that he's not the type to put up with any bullshit. To hear him tell it, the cutthroat culture of Hollywood is not for him. In a recent telephone conversation, Oliver discussed his new stand-up comedy special, "John Oliver's New York," on which he rolls up on audiences of New York's comedy clubs and other venues with his irreverent, hilarious tales of the neuroses and hypocrisies of the people in the media. His address to critics, however, took on an additional nuance when he admitted that he'd feel unfulfilled if he went into a vacuum and stopped making jokes, anyway. "I have to get sick of myself," he stated. "I have to wear out my welcome. Once people get comfortable with you doing comedy, there's a sense of: You're not going to see anymore. I think that's a shame." Oliver, a graduate of Dartmouth College and the University of Oxford, has a lot to say about the media's role in society, rants on about the "two-faced" career of a would-be comedian, and shows affection for his rock-androll hero John Lennon. Read more about his opinions on the media here. Oliver is just one of the latest comedians to crack the lucrative Hollywood ranks. Patrick Marleau and Mike Dunn of "The Movies That Made Us" will recount the making of their current comedy film, "Man Prank." The comedy special is produced by the newly formed IFC Entertainment, which was recently founded by former head of NBC Entertainment and Media Robert Greenblatt and Marc J. Platt, respectively. The company announced Tuesday that Oliver and stand-up comic Russell Brand will host its first original comedy series, "Adultswim." The half-hour is scheduled to premiere in the summer. Oliver debuted Tuesday on Comedy Central's "The Daily Show," which he co-hosts with Jon Stewart. Oliver was tapped by Stewart to succeed Craig Kilborn, who left the show earlier this year. Oliver delivered his debut segment by denouncing the "hateful" and "self-righteous" response to the recent shooting at the University of California

### **System Requirements:**

Minimum: OS: Windows 7/Vista/XP Processor: 1.0 GHz Intel Core 2 Duo (or equivalent) or faster Memory: 2 GB RAM Graphics: Intel HD 4000 (support for Nvidia HD4000 or newer is planned) DirectX: Version 9.0 Network: Broadband Internet connection Storage: 3 GB available space Sound Card: DirectX 9.0c compatible sound card Additional: Screen resolution of 1280x720 (full screen) for the game or higher (optional)

[https://still-mesa-37975.herokuapp.com/photoshop\\_70\\_magic\\_pro\\_filter\\_free\\_download.pdf](https://still-mesa-37975.herokuapp.com/photoshop_70_magic_pro_filter_free_download.pdf)

<http://confiseriegourmande.be/?p=>

<https://kramart.com/adobe-photoshop-elements-10-free-download-full-version-x64/>

<https://cameraitacina.com/en/system/files/webform/feedback/photoshop-cs6-plugins-free-download.pdf>

<http://ubipharma.pt/?p=33213>

<https://machinetoolsearch.com/download-adobe-photoshop-cs6-keygen/>

<https://www.amphenolalden.com/system/files/webform/halveste232.pdf>

<https://cdn.lyv.style/wp-content/uploads/2022/07/01115527/marades.pdf>

<https://fast-cliffs-32008.herokuapp.com/aleapall.pdf>

<https://buycoffeemugs.com/how-to-download-photoshop-cc-2019-full-version/>

<https://thetalkingclouds.com/2022/07/01/7-free-photoshop-plugins-that-make-your-life-easier/>

<https://www.realvalueproducts.com/sites/realvalueproducts.com/files/webform/cs3-photoshop-actions-free-download.pdf>

<https://immanuelglobalwp.com/adobe-photoshop-express-messenger-android-studio-for-free/>

<https://ncertacademy.com/free-tutorial-photoshop-clouds-brushes-photoshop-brushes-for-free-download/>

<https://coda-ir.org/light-and-lighting-effect-psd-file/>

<https://roundabout-uk.com/free-trial-time-samsung-chromebooks-using-linux/>

<https://www.chesapeakemarineinst.com/download-zeplin-plugin-for-photoshop/>

[https://www.forexwages.com/wp-content/uploads/2022/07/free\\_download\\_adobe\\_photoshop\\_registered\\_version.pdf](https://www.forexwages.com/wp-content/uploads/2022/07/free_download_adobe_photoshop_registered_version.pdf)

[https://bestrest.rest/wp-content/uploads/2022/07/Adobe\\_Photoshop\\_Touch\\_for\\_Android\\_\\_Download\\_the\\_APK\\_from\\_.pdf](https://bestrest.rest/wp-content/uploads/2022/07/Adobe_Photoshop_Touch_for_Android__Download_the_APK_from_.pdf) https://timber-wolf.eu/wp-content/uploads/How to get Photoshop for free legally.pdf